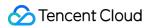

# Tencent Push Notification Service REST API V3

# **Product Documentation**

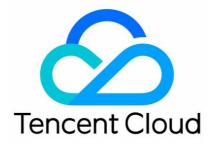

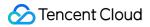

Copyright Notice

©2013-2019 Tencent Cloud. All rights reserved.

Copyright in this document is exclusively owned by Tencent Cloud. You must not reproduce, modify, copy or distribute in any way, in whole or in part, the contents of this document without Tencent Cloud's the prior written consent.

Trademark Notice

#### 🔗 Tencent Cloud

All trademarks associated with Tencent Cloud and its services are owned by Tencent Cloud Computing (Beijing) Company Limited and its affiliated companies. Trademarks of third parties referred to in this document are owned by their respective proprietors.

#### Service Statement

This document is intended to provide users with general information about Tencent Cloud's products and services only and does not form part of Tencent Cloud's terms and conditions. Tencent Cloud's products or services are subject to change. Specific products and services and the standards applicable to them are exclusively provided for in Tencent Cloud's applicable terms and conditions.

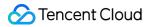

# Contents

REST API V3 REST API Overview Tag API Push API Account API

# REST API V3 REST API Overview

Last updated : 2019-06-26 10:01:32

# Differences Between V3 and V2

- V3 is fully based on HTTPS and no longer provides HTTP access.
- V3 supports POST access and no longer provides GET access.
- V3 uses HTTP Basic Authentication for access authorization. API requests can be done using common HTTP tools such as curl and Postman.
- In V3, APIs are categorized according to business functions, including Push API, Tag API, Device API, and Tool API. The same URL is used for all APIs in one category to improve API usability.
- V3 has improvements in functionality. A tool API for arrival statistics query is added, which is currently under beta test.

For V2, see the documentation at https://intl.cloud.tencent.com/document/product/1024/30744.

Note: It is recommended to use the V3 APIs, and V2 APIs may be discontinued in the future.

# API Overview

TPNS provides REST-compliant HTTP APIs for developers to remotely call the services provided by it.

The APIs are mainly divided into four categories:

| API type   | Description                                                           | Status       |
|------------|-----------------------------------------------------------------------|--------------|
| Push API   | It includes various APIs used to push messages                        | Normal       |
| Tag API    | It includes various APIs used to add, delete, and query tags          | Normal       |
| Device API | It includes various APIs used to query and delete account             | Implementing |
| Tool API   | It includes various APIs used to locate problems and query other data | Implementing |

# **Request Method**

- HTTPS is supported
- POST is supported

# Authentication Method

• Basic authentication is used, i.e., adding a field (key-value pair) to the HTTP Header:

Authorization: Basic base64\_auth\_string

• The generation algorithm for base64\_auth\_string is: base64(APPID:SECRETKEY)

That is to add a colon after APPID followed by SECRETKEY to form a string and then perform base64 encoding on the string.

• APPID and SECRETKEY can be obtained in My apps > App configuration at the TPNS website.

# **Protocol Description**

| <b>Request ORL</b> . https://openapi.xq.qq.com/vs/ <class <="" <methods="" patil="" th=""><th>Request URL:</th><th>https://openapi.xg.qq.com/v3/<class_path>/<method></method></class_path></th></class> | Request URL: | https://openapi.xg.qq.com/v3/ <class_path>/<method></method></class_path> |
|----------------------------------------------------------------------------------------------------|--------------|---------------------------------------------------------------------------|
|----------------------------------------------------------------------------------------------------|--------------|---------------------------------------------------------------------------|

| Field name        | Usage                        | Note                                        |
|-------------------|------------------------------|---------------------------------------------|
| openapi.xg.qq.com | API domain name              | None                                        |
| v3                | Version number               | None                                        |
| class_path        | Category of the API provided | Different APIs have different path names    |
| method            | Feature API name             | Different feature APIs have different names |

### **API Limitations**

- For Push API, the APIs for full push and tag push have limitations on call frequency. The default value is 30 times per ACCESS\_ID per hour.
- The size of the pushed message body cannot exceed 4 KB, and this limitation applies to the message field in Push API.

### Reference

- Glossary
- Standard HTTP Error Codes

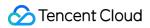

# Tag API

Last updated : 2019-06-26 10:01:40

#### **Tag API Overview**

- Tag API is a general term for all tag APIs
- Tag API includes various APIs used to set, update, and delete tags as follows:
  - Add a single tag
  - Delete a single tag
  - Add multiple tags
  - Delete multiple tags
  - Delete all tags
  - Update a tag
  - Set a tag for multiple tokens
  - Delete a tag from multiple tokens
  - Batch set tags
  - Batch delete tags
- All push targets use the same URL to initiate the request (URL: https://openapi.xg.qq.com/v3/device/tag ).
- All request parameters are uploaded via JSON encapsulation to the backend, which distinguishes among different push targets based on the request parameters.

#### Tag API Call Address

https://openapi.xg.qq.com/v3/device/tag

#### Tag API Request Parameters

| Parameter<br>name | Туре   | Required | Description                                                                                                    |  |  |
|-------------------|--------|----------|----------------------------------------------------------------------------------------------------|--|--|
| operator_type     | int    | Yes      | <ul> <li>Operation type</li> <li>1) 1: add a single tag to a single token</li> <li>2) 2: delete a single tag from a single token</li> <li>3) 3: add multiple tags to a single token</li> <li>4) 4: delete multiple tags from a single token</li> <li>5) 5: delete all tags from a single token</li> <li>6) 6: add one or more tags to a single token in an overriding manner</li> <li>7) 7: add a single tag to multiple tokens</li> <li>8) 8: delete a single tag from multiple tokens</li> <li>9) 9: batch add tags (up to 20 pairs are allowed per call; in each tag-token pair, the tag is before the token)</li> <li>10) 10: batch delete tags (up to 20 pairs are allowed per call; in each tag-token pair, the tag is before the token)</li> </ul> |  |  |
| platform          | string | Yes      | Client platform type<br>1) android: Android<br>2) ios: Apple                                                                                                    |  |  |

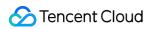

| Parameter<br>name | Туре    | Required | Description                                                                                                    |  |
|-------------------|---------|----------|----------------------------------------------------------------------------------------------------|--|
| token_list        | array   | No       | Device list<br>1) Required when operator_type =1,2,3,4,5,6,7,8<br>2) When operator_type =1,2,3,4,5,6, if this parameter contains multiple tokens, only the<br>first one will be set<br>3) Format example: ["token1","token2"]<br>4) The list can contain up to 20 values<br>5) A token string cannot exceed 64 characters                                                     |  |
| tag_list          | array   | No       | Tag list<br>1) Required when operator_type =1,2,3,4,6,7,8; ignored when =5<br>2) When operator_type =1,2,3,4,6,7,8, if this parameter contains multiple tags, only the<br>first tag will be set if for a single tag<br>3) Format example: ["tag1", "tag2"]<br>4) The list can contain up to 20 values<br>5) A tag string cannot exceed 50 characters                          |  |
| tag_token_list    | array   | No       | <ul> <li>Tag-device list</li> <li>1) Required when operator_type =9,10</li> <li>2) Format example: [["tag1", "token1"],["tag2", "token2"]]</li> <li>3) In each pair, the tag must be before the token</li> <li>4) The list can contain up to 20 values</li> <li>5) A tag string cannot exceed 50 characters</li> <li>6) A token string cannot exceed 64 characters</li> </ul> |  |
| seq               | int64_t | No       | When the API is called, TPNS will return this field in the response packet, which can be<br>used for async request<br>Usage scenario: In async service, the corresponding response packet returned by the<br>server can be found through this field                                                                                                    |  |
| op_type           | string  | No       | API operator type: qq, rtx, email, other                                                                                                    |  |
| op_id             | string  | No       | API operator type: API operator id (qq\rtx\email)                                                                                                    |  |

Tag API Samples

• Add a single tag (tag1) to a single token (token1)

```
{
  "operator_type": 1,
  "platform": "android",
  "tag_list": ["tag1"],
  "token_list": ["token1"]
}
```

• Delete a single tag (tag1) from a single token (token1)

```
{
    "operator_type": 2,
    "platform": "android",
    "tag_list": ["tag1"],
    "token_list": ["token1"]
}
```

• Add multiple tags (tag1 and) tag2 to a single token (token1)

```
{
    "operator_type": 3,
    "platform": "android",
    "tag_list": ["tag1","tag2"],
    "token_list": ["token1"]
}
```

• Delete multiple tags (tag1 and tag2) from a single token (token1)

```
{
    "operator_type": 4,
    "platform": "android",
    "tag_list": ["tag1", "tag2"],
    "token_list": ["token1"]
}
```

• Delete all tags from a single token (token1)

```
{
"operator_type": 5,
"platform": "android",
"tag_list": ["tag1","tag2"],
"token_list": ["token1"]
}
```

• Add multiple tags (tag1 and tag2) to a single token (token1) in an overriding manner

```
{
    "operator_type": 6,
    "platform": "android",
    "tag_list": ["tag1","tag2"],
    "token_list": ["token1"]
}
```

• Add a single tag (tag1) to multiple tokens (token1 and token2)

```
{
    "operator_type": 7,
    "platform": "android",
    "tag_list": ["tag1"],
    "token_list": ["token1","token2"]
}
```

• Delete a single tag (tag1) from multiple tokens (token1 and token2)

```
{
"operator_type": 8,
"platform": "android",
"tag_list": ["tag1"],
```

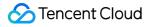

```
"token_list": ["token1","token2"]
}
```

• Batch set tags for [tag1,token1],[tag2,token2]

```
{
    "operator_type": 9,
    "platform": "android",
    "tag_token_list": [["tag1","token1"],["tag2","token2"]]
}
```

Batch delete tags for [tag1,token1],[tag2,token2]

```
{
    "operator_type": 10,
    "platform": "android",
    "tag_token_list": [["tag1","token1"],["tag2","token2"]]
}
```

#### **Tag API Response Parameters**

| Field<br>name | Туре    | Required | Comments                                                                                                    |  |
|---------------|---------|----------|----------------------------------------------------------------------------------------------------|--|
| seq           | int64_t | Yes      | The same as the request packet (if the request packet is invalid JSON, this field is 0)                                                                                              |  |
| ret_code      | int32_t | Yes      | Error code; for details, see the error codes table                                                                                                    |  |
| err_msg       | string  | No       | error message when an error occurs in the request                                                                                                    |  |
| result        | string  | No       | When the request is correct, if there is extra data to be returned, the result will be encapsulated in the json of this field. If there is no extra data, there may be no such field |  |

#### **Complete Example of Tag API Request**

#### Tag Setting Request Message

```
POST /v3/device/tag HTTP/1.1
Host: openapi.xg.qq.com
Content-Type: application/json
Authorization: Basic YTViNWYwNzFmZjc3YTplYTUxMmViNzcwNGQ1Zml1YTZhOTM3Y2FmYTcwZTc3MQ==
Cache-Control: no-cache
Postman-Token: 4b82a159-afdd-4f5c-b459-de978d845d2f
{
    "operator_type": 1,
    "platform": "android",
    "tag_list": ["tag1"],
    "token_list": ["token1"]
}
```

#### **Tag Setting Response Message**

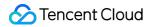

```
{
"seq": 0,
"ret_code": 0,
}
```

# Error Codes

You may encounter various problems when using APIs. Below are the common error codes and their definitions:

| Error code | Meaning                                            |  |  |  |
|------------|----------------------------------------------------|--|--|--|
| 0          | Normal                                             |  |  |  |
| 10000      | Unknown exception                                  |  |  |  |
| 10001      | Failed due to timeout. Please retry                |  |  |  |
| 10102      | Parameter is missing. Please check and retry       |  |  |  |
| 10103      | Parameter value is invalid. Please check and retry |  |  |  |
| 10104      | Authentication failed. Please check the secret key |  |  |  |
| 11001      | Internal error. Please retry later                 |  |  |  |
| 11002      | Internal error. Please retry later                 |  |  |  |
| 11003      | Internal error. Please retry later                 |  |  |  |
| 11004      | Internal error. Please retry later                 |  |  |  |
| 11005      | Internal error. Please retry later                 |  |  |  |
| 11006      | Internal error. Please retry later                 |  |  |  |
| 11007      | Internal error. Please retry later                 |  |  |  |
| 10113      | Internal error. Please retry later                 |  |  |  |

# Push API

Last updated : 2019-06-26 10:01:48

### Push API Overview

- Push API is a general term for all push APIs
- Push API has a variety of push targets:
  - Full push
  - Tag push
  - Single-device push
  - Device list push
  - Single-account push
  - Account list push
- All push targets use the same URL to initiate the request (URL: https://openapi.xg.qq.com/v3/push/app ).
- All request parameters are uploaded via JSON encapsulation to the backend, which distinguishes among different push targets based on the request parameters.

# Call Address

https://openapi.xg.qq.com/v3/push/app

# Required Push API Parameters

The required push parameters refer to the parameters that must be carried in a push message.

| Parameter<br>name | Туре   | Required | Description                                                                                                    |
|-------------------|--------|----------|----------------------------------------------------------------------------------------------------|
| audience_type     | string | Yes      | Push target<br>1) all: full push<br>2) tag: tag push<br>3) token: single-device push<br>4) token_list: device list push<br>5) account: single-account push<br>6) account_list: account list push |
| platform          | string | Yes      | Client platform type<br>1) android: Android<br>2) ios: Apple iOS<br>3) all: Android and iOS, which is supported only for full push and tag push (reserved and<br>not available yet)              |
| message           | object | Yes      | Message body; for more information, see Message Body                                                                                                    |

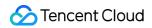

| Parameter<br>name | Туре   | Required | Description                                                                       |  |
|-------------------|--------|----------|-----------------------------------------------------------------------------------|--|
| message_type      | string | Yes      | Message type<br>1) notify: notification<br>2) message: passthrough/silent message |  |

#### audience\_type: Push Target

Push target indicates which devices a push can be delivered to.

Push API provides a variety of push targets, such as all, single device, device list, single account, and account list.

| Push target  | Description                | Usage                                                                                                    |
|--------------|----------------------------|----------------------------------------------------------------------------------------------------|
| all          | Full push                  | None                                                                                                    |
| tag          | Tag push                   | tag_list<br>1) Push to devices with tag1 and tag2<br>{"tags":["tag1","tag2"],"op":"AND"}<br>2) Push to devices with tag1 or tag2<br>{"tags":["tag1","tag2"],"op":"OR"}<br>3) Tag list cannot exceed 512 characters                                                                                                    |
| token        | Single-<br>device push     | token_list<br>1) If the parameter contains multiple tokens, it will only push to the first token<br>2) Format example: ["token1"]<br>3) A token string cannot exceed 64 characters                                                                                                    |
| token_list   | Device list<br>push        | <ul> <li>token_list</li> <li>1) Up to 1,000 tokens</li> <li>2) Format example: ["token1", "token2"]</li> <li>3) token string cannot exceed 64 characters<br/>push_id</li> <li>1) If 0 is entered for this parameter during the first push, the system will create the corresponding<br/>push task and return pushid: 123</li> <li>2) In subsequent pushes, if you enter 123 for push_id (with the same text copy), it indicates to use<br/>the text copy corresponding to 123 id for the push</li> </ul> |
| account      | Single-<br>account<br>push | account_list<br>1) If the parameter contains multiple account, it will only push to the first account<br>2) Format example: ["account1"]                                                                                                    |
| account_list | Account list<br>push       | <ul> <li>account_list</li> <li>1) Up to 1,000 accounts 2) Format example: ["account1","account2"]<br/>push_id</li> <li>1) If 0 is entered for this parameter during the first push, the system will create the corresponding push task and return pushid: 123</li> <li>2) In subsequent pushes, if you enter 123 for push_id (with the same text copy), it indicates to use the text copy corresponding to 123 id for the push</li> </ul>                                                                |

#### • Full push: Push to all devices

```
{
    "audience_type": "all"
}
```

• Tag push: Push to devices with both "tag1" and "tag2"

```
{
   "audience_type": "tag",
   "tag_list": {
    "tags": [
    "tag1",
    "tag2"
],
   "op": "AND"
}
```

• Single-device push: Push to the device with token "token1"

```
{
    "audience_type": "token",
    "token_list": [
    "token1"
]
}
```

• Device list push: Push to devices with token "token1" and "token2"

```
{
  "audience_type": "token_list",
  "token_list": [
  "token1",
  "token2"
],
  "push_id": "0"
}
```

• Single-account push: Push to device with account "account1"

```
{
  "audience_type": "account",
  "account_list": [
  "account1"
]
}
```

• Account list push: Push to devices with account "account1" and "account2"

```
{
  "audience_type": "account_list",
  "account_list": [
  "account1",
  "account2"
],
  "push_id": "0"
}
```

#### platform: Push Platform

Currently, TPNS supports push for Android and iOS platforms.

The keywords are "android", "ios". If you want to push for both platforms at the same time, the keyword is: "all".

• Push to both platforms:

```
{
"platform": "all"
}
```

• Push to the Android platform:

```
{
"platform": "android"
}
```

• Push to the iOS platform:

```
{
"platform": "ios"
}
```

#### message\_type: Message Body Type

For different platforms, the message types are slightly different; for details, see the table below:

| Message<br>type | Description                   | Supported platform                                       | Feature description                              |  |
|-----------------|-------------------------------|----------------------------------------------------------|--------------------------------------------------|--|
| notify          | Notification bar message      | Android, iOS                                             | Message is displayed in the notification bar     |  |
| message         | Passthrough/silent<br>message | Android (passthrough<br>message)<br>iOS (silent message) | Message is not displayed in the notification bar |  |

#### message: Message Body

The message body, i.e., the message delivered to the client.

The Push API handles messages on iOS and Android differently, so you need to implement message pushes for the two platforms separately. The push message body is in JSON format.

#### **General Message on Android**

The specific fields for the Android platform are as follows:

| Field name | Туре   | Default<br>value | Required | Parameter description |
|------------|--------|------------------|----------|-----------------------|
| title      | string | None             | Yes      | Message title         |
| content    | string | None             | Yes      | Message content       |

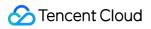

| Field name         | Туре   | Default<br>value | Required | Parameter description                                                                                                    |
|--------------------|--------|------------------|----------|----------------------------------------------------------------------------------------------------|
| accept_time        | array  | None             | No       | This specifies during which time periods the message will be pushed to<br>users; it is recommended to specify less than 10 ones; and this parameter<br>cannot be null                                                                                                    |
| xg_media_resources | string | None             | No       | Rich media element addresses; up to 5 ones recommended (only for SDK v4.2.0 and higher)                                                                                                    |
| n_id               | int    | 0                | No       | <ul> <li>Unique identifier of the notification message object (only valid for the TPNS channel)</li> <li>1) If greater than 0, it will override the previous message with the same id</li> <li>2) If 0, it will display this notification and not affect other messages</li> <li>3) If -1, it will clear all previous messages and only display this message</li> </ul> |
| builder_id         | int    | 0                | No       | Local notification style identifier                                                                                                    |
| ring               | int    | 1                | No       | Whether there a ringtone<br>1) 0: No<br>2) 1: Yes                                                                                                    |
| ring_raw           | string | None             | No       | This specifies the name of the ringtone file in the raw directory of the Android project; no extension is needed                                                                                                    |
| vibrate            | int    | 1                | No       | Whether to use vibration<br>1) 0: No<br>2) 1: Yes                                                                                                    |
| lights             | int    | 1                | No       | Whether to use breathing light<br>1) 0: No<br>2) 1: Yes                                                                                                    |
| clearable          | int    | 1                | No       | Whether the notification in the notification bar can be dismissed                                                                                                    |
| icon_type          | int    | 0                | No       | Whether the notification bar icon is an in-app icon or an uploaded icon<br>1) 0: In-app icon<br>2) 1: Uploaded icon                                                                                                    |
| icon_res           | string | None             | No       | In-app icon file name or URL address of the downloaded icon                                                                                                    |
| style_id           | int    | 1                | No       | This specifies whether to override the notification style with the specified number                                                                                                    |
| small_icon         | string | None             | No       | The icon that the message displays in the status bar. If not set, the app icon will be displayed                                                                                                    |
| action             | JSON   | Yes              | No       | This sets the action after the notification bar is tapped; the default action is to open the app                                                                                                    |
| custom_content     | JSON   | None             | No       | User-defined key-value pair                                                                                                    |

Below is an example of a complete message:

```
{
```

```
"title": "xxx",
```

```
"content": "xxxxxxxxx",
```

"xg\_media\_resources": "xxx1" , // Enter the rich media element address, such as https://www.xx.com/img/bd\_logo1.png?qua=high

```
"accept_time": [
{
"start": {
"hour": "13",
"min": "00"
},
"end": {
"hour": "14",
"min": "00"
}
},
{
"start": {
"hour": "00",
"min": "00"
},
"end": {
"hour": "09",
"min": "00"
}
}
],
"android": {
"n_id": 0,
"builder_id": 0,
"ring": 1,
"ring raw": "ring",
"vibrate": 1,
"lights": 1,
"clearable": 1,
"icon_type": 0,
"icon_res": "xg",
"style_id": 1,
"small_icon": "xg",
"action": {
"action_type": 1,// Action type; 1. Open activity or app; 2. Open browser; 3. Open Intent
"activity": "xxx",
"aty_attr": {// activity attribute, only for action_type=1
"if": 0, // Intent's Flag attribute
"pf": 0 // PendingIntent's Flag attribute
},
"browser": {
"url": "xxxx ", // Only http and https are supported
"confirm": 1 // Whether user confirmation is required
},
"intent": "xxx" // The SDK version must be 3.2.3 or higher. Configure the data tag in the client's intent and set the scheme attribute
},
"custom_content": {
"key1": "value1",
"key2": "value2"
}
}
}
```

#### **General Message on iOS**

The specific fields for the iOS platform are as follows:

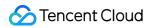

| Field<br>name | Туре        | Default<br>value | Required | Parameter description                                                                                                    |
|---------------|-------------|------------------|----------|----------------------------------------------------------------------------------------------------|
| aps           | JSON        | None             | Yes      | APNs-specific message body field, where important key-value pairs<br>include:<br>alert: It contains the title and message content (required)<br>badge_type: The badge number displayed by the app (optional)<br>category: The action identifier displayed when the message is pulled<br>down (optional)<br>For details, see Payload |
| custom        | string/JSON | None             | No       | Custom delivery parameter                                                                                                    |
| xg            | string      | None             | No       | key reserved by the system, which should not be used                                                                                                    |

Below is an example of a complete message:

```
{
"title": "xxx",
"content": "xxxxxxxx",
"ios":{
"aps": {
"alert": {
"subtitle": "my subtitle"
},
"badge_type": 5,
"category": "INVITE_CATEGORY"
},
"custom1": "bar",
"custom2": [
"bang",
"whiz"
],
"xg": "oops"
}
}
```

#### Passthrough Message on Android

Passthrough message is unique to the Android platform and not displayed in the notification bar of the mobile phone. It can be used to deliver messages with control information to users in an imperceptible manner.

The specific fields for the Android platform are as follows:

| Field name     | Туре   | Default<br>value | Required | Parameter description                                                                                                    |
|----------------|--------|------------------|----------|----------------------------------------------------------------------------------------------------|
| title          | string | None             | Yes      | Message title                                                                                                    |
| content        | string | None             | Yes      | Message content                                                                                                    |
| custom_content | JSON   | None             | No       | Custom content                                                                                                    |
| accept_time    | array  | None             | No       | This specifies during which time periods the message will be pushed to users; and it is recommended to specify less than 10 ones |

Complete example:

```
{
"title": "this is title",
"content": "this is content",
"android": {
"custom_content": {
"key1": "value1",
"key2": "value2"
}
},
"accept_time": [
{
"start": {
"hour": "13",
"min": "00"
},
"end": {
"hour": "14",
"min": "00"
}
},
{
"start": {
"hour": "00",
"min": "00"
},
"end": {
"hour": "09",
"min": "00"
}
}
]
}
```

#### Silent Message on iOS

Similar to passthrough message on Android, silent message is unique to the iOS platform and not displayed. When the message arrives at the device, iOS will wake up the app for a period of time (less than 30 seconds) in the background to let the app handle the message logic.

The specific fields are as follows:

| Field<br>name | Туре        | Default<br>value | Required | Parameter description                                                                                                    |
|---------------|-------------|------------------|----------|----------------------------------------------------------------------------------------------------|
| aps           | JSON        | None             | Yes      | APNs-specific field, where the most important key-value pair is as follows<br>content-available: It identifies the message type (which must be 1) and cannot<br>contain alert, sound, or badge_type fields<br>For details, see Payload |
| custom        | string/JSON | None             | No       | Custom delivery parameter                                                                                                    |
| xg            | string      | None             | No       | key reserved by the system, which should not be used                                                                                                    |

#### Complete example:

{ "ios":{

```
"aps": {

"content-available": 1

},

"custom": {

"key1": "value1",

"key2": "value2"

},

"xg": "oops"

}
```

#### **Optional Push API Parameters**

Optional Push API parameters are the optional advanced parameters except audience\_type , platform , message\_type , and message .

| Parameter name | Туре   | Required              | Default<br>value          | Description                                                                                                    |
|----------------|--------|-----------------------|---------------------------|----------------------------------------------------------------------------------------------------|
| expire_time    | int    | No                    | 259200<br>(72<br>hours)   | Offline message retention duration (in seconds), up to 72 hours<br>1) If expire_time=0, it indicates real-time message<br>2) If expire_time is greater than 0 and less than 800 seconds, the system<br>will reset it to 800 seconds<br>3) If expire_time >= 800 seconds, the message will be retained<br>according to the actual set duration, up to 72 hours<br>4) The value set cannot exceed 2147483647; otherwise, the push will fail |
| send_time      | string | No                    | Current<br>system<br>time | <ul><li>This specifies the push time</li><li>1) The format is yyyy-MM-DD HH:MM:SS</li><li>2) If it is smaller than the current server time, the message will be pushed immediately</li><li>3) This field is supported only for full push and tag push</li></ul>                                                                                                    |
| multi_pkg      | bool   | No                    | false                     | Multi-package name push<br>1) For an app that has multiple channel packages (such as for MyApp<br>and Wandoujia), if you want the mobile phone to receive the push<br>message no matter what channel is used for app installation, then you<br>need to set this value to true                                                                                                    |
| loop_times     | int    | No                    | 0                         | Task repetitions<br>1) This is supported only for full push and tag push<br>2) Recommended value range: [1, 15]                                                                                                    |
| loop_interval  | int    | No                    | 0                         | <ul> <li>Interval for looping message delivery</li> <li>1) It must be used together with loop_times</li> <li>2) In days, value range: [1, 14]</li> <li>3) loop_times and loop_interval together indicate the loop rule for the message delivery task</li> </ul>                                                                                                    |
| environment    | string | Yes (only<br>for iOS) | product                   | This specifies the push environment (only available for pushes on iOS)<br>1) product: Production push environment<br>2) dev: Development push environment                                                                                                    |
| badge_type     | int    | No                    | -1                        | This specifies the badge number in the aps field (only for iOS)<br>1) -1: Badge number does not change<br>2) -2: Badge number is automatically increased by 1<br>3) >=0: Set "custom" badge number                                                                                                    |

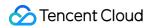

| Parameter name    | Туре    | Required                                                                            | Default<br>value | Description                                                                                                    |
|-------------------|---------|-------------------------------------------------------------------------------------|------------------|----------------------------------------------------------------------------------------------------|
| stat_tag          | string  | No                                                                                  | None             | Statistics tag for aggregated statistics<br>Usage scenario (example): There is now one event id: active_picture_123,<br>and you need to deliver a message via the single push API (or list push<br>API) to 10,000 devices, and set this field to active_picture_123. After the<br>push is completed, you can use the v3 statistics querying API to query<br>the actual deliveries, arrivals, displays and taps for the 10,000 devices<br>according to the active_picture_123 tag |
| seq               | int64_t | No                                                                                  | 0                | When the API is called, TPNS will return this field in the response<br>packet, which can be used for async request<br>Usage scenario: In async service, the corresponding response packet<br>returned by the server can be found through this field                                                                                                    |
| tag_list          | object  | Only<br>required<br>by tag<br>push                                                  | None             | 1) Push to devices with tag1 and tag2: {"tags":["tag1","tag2"],"op":"AND"}<br>2) Push to devices with tag1 or tag2: {"tags":["tag1","tag2"],"op":"OR"}                                                                                                    |
| account_list      | array   | Only<br>required<br>by<br>single-<br>account<br>push<br>and<br>account<br>list push | None             | For single-account push<br>1) audience_type must be account<br>2) Parameter format: ["account1"]<br>For account list push<br>1) Parameter format: ["account1","account2"]<br>2) Up to 1,000 accounts                                                                                                    |
| account_push_type | int     | Optional<br>for<br>single-<br>account<br>push                                       | 0                | <ol> <li>1) 0: Push message to the latest device of the single account</li> <li>2) 1: Push message to all device associated with the single account</li> </ol>                                                                                                    |
| account_type      | int     | Optional<br>for<br>single-<br>account<br>push                                       | 0                | <ol> <li>Account type (see the account description below)</li> <li>It must be the same as the account type set when the account is<br/>bound</li> </ol>                                                                                                    |
| token_list        | array   | Required<br>by<br>single-<br>device<br>push<br>and<br>device<br>list push           | None             | For single-device push<br>1) audience_type must be token<br>2) Parameter format: ["token1"]<br>For device list push<br>1) Parameter format: ["token1","token2"]<br>2) Up to 1,000 tokens                                                                                                    |

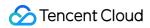

| Parameter name | Туре   | Required                                                             | Default<br>value | Description                                                                                                    |
|----------------|--------|----------------------------------------------------------------------|------------------|----------------------------------------------------------------------------------------------------|
| push_id        | string | Required<br>by<br>account<br>list push<br>and<br>device<br>list push | None             | For account list push and device list push, if 0 is entered for this<br>parameter during the first push, the system will create the<br>corresponding push task and return the corresponding pushid: 123. In<br>subsequent pushes, if you enter 123 for push_id (with the same text<br>copy), it indicates to use the text copy corresponding to 123 id for the<br>push. (Note: The validity period of the text copy is determined by the<br>expire_time field above) |

#### **Push API Response Parameters**

| Field name  | Туре    | Required | Comments                                                                                                    |
|-------------|---------|----------|----------------------------------------------------------------------------------------------------|
| seq         | int64_t | Yes      | The same as the request packet (if the request packet is invalid JSON, this field is 0)                                                                                              |
| push_id     | string  | Yes      | Push id                                                                                                    |
| ret_code    | int32_t | Yes      | Error code; for details, see the error codes table                                                                                                    |
| environment | string  | Yes      | This specifies the push environment (only for iOS)<br>product: Production environment<br>dev: Development environment                                                                |
| err_msg     | string  | No       | error message when an error occurs in the request                                                                                                    |
| result      | string  | No       | When the request is correct, if there is extra data to be returned, the result will be encapsulated in the json of this field. If there is no extra data, there may be no such field |

#### **Complete Example of Push API Request**

#### Android Tag Push Request Message

```
POST /v3/push/app HTTP/1.1
Host: openapi.xg.qq.com
Content-Type: application/json
Authorization: Basic YTViNWYwNzFmZjc3YTplYTUxMmViNzcwNGQ1Zml1YTZhOTM3Y2FmYTcwZTc3MQ==
Cache-Control: no-cache
Postman-Token: 4b82a159-afdd-4f5c-b459-de978d845d2f
{
"platform": "android",
"audience_type": "tag",
"tag_list": {
"tags": [
"tag1",
"tag2"
],
"op": "AND"
},
"message_type": "notify",
"message": {
"title": "this is title",
"content": "this is content",
"custom_content": {
"key1": "value1",
"key2": "value2"
},
```

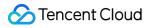

"accept\_time": [
{
 "start": {
 "hour": "13",
 "min": "00"
},
 "end": {
 "hour": "14",
 "min": "00"
}
]
]
}

#### **Tag Push Response Message**

```
{
    "seq": 0,
    "environment": "product",
    "ret_code": 0,
    "push_id": "3895624686"
}
```

#### iOS Single-device Push Request Message

```
POST /v3/push/app HTTP/1.1
Host: openapi.xg.qq.com
Content-Type: application/json
Authorization: Basic ODhjNzE1Mzc1MDQ0ZDowNGM4NmNhZmI0ZTMxZDU4M2UzYjg0M2VhMDc4YTU5ZQ==
Cache-Control: no-cache
Postman-Token: 71670b5b-3149-4883-a427-d75cf9f42188
```

{

```
"platform": "ios",
"audience type": "token",
"environment":"dev",
"token list": [ "55c2ddba664e9abcacea7daab0887939893b18e1a2cf4475c5382f5bcb2ab25b"],
"message_type":"notify",
"message":{
"title": "xxx",
"content": "https://xg.qq.com/docs/ios access/ios faq.html",
"ios":{
"aps": {
"alert": {
"subtitle": "my subtitle"
},
"badge type": -2,
"sound":"Tassel.wav",
"category": "INVITE CATEGORY"
},
"custom1": "bar",
"custom2": [
```

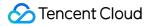

"bang", "whiz" ], "xg": "oops" } }

Single-device Push Response Message

```
{
    "seq": 0,
    "push_id": "427184209",
    "ret_code": 0,
    "environment": "dev",
    "err_msg": "",
    "result": "[0]"
}
```

# Account Type

The account type is bound by calling the SDK API by the client. The types are as shown in the table below:

| Account type | Meaning       |
|--------------|---------------|
| 0            | Unknown       |
| 1            | Mobile number |
| 2            | Email         |
| 1000         | WeChat openid |
| 1001         | QQ openid     |
| 1002         | Sina Weibo    |
| 1003         | Alipay        |
| 1004         | Taobao        |
| 1005         | Douban        |
| 1006         | Facebook      |
| 1007         | Twitter       |
| 1008         | Google        |
| 1009         | Baidu         |
| 1010         | D             |
| 1011         | LinkedIn      |
| 1999         | Other         |
| 2000         | Visitor login |

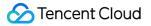

| Account type  | Meaning      |
|---------------|--------------|
| 2001 or above | User-defined |

# Error Codes

There are many REST APIs in TPNS. You may encounter various problems when using them. Below are the common error codes and their definitions, which correspond to the ret\_code field in the General Basic Return Values.

| Error code | Meaning                                                    |
|------------|------------------------------------------------------------|
| 10100      | System busy. Please retry later                            |
| 10101      | System busy. Please retry later                            |
| 10102      | Parameter is missing. Please check and retry               |
| 10103      | Parameter value is invalid. Please check and retry         |
| 10104      | Authentication failed. Please check the secret key         |
| 10105      | Invalid certificate                                        |
| 10106      | The current push type does not support multi-platform push |
| 10107      | Message body is in invalid JSON format                     |
| 10108      | Internal error. Please retry later                         |
| 10109      | Internal error. Please retry later                         |
| 10110      | Device not registered                                      |
| 10111      | Internal error. Please retry later                         |
| 10112      | Internal error. Please retry later                         |
| 10113      | Internal error. Please retry later                         |
| 10114      | Internal error. Please retry later                         |
| 10115      | Account cannot be empty                                    |
| 10116      | The account does not exist                                 |
| 10117      | Push content too large                                     |
| 10201      | Failed to create push task. Please retry                   |
| 10202      | Failed to convert the push message content to APNs         |
| 10203      | Failed to create push task. Please retry                   |
| 10204      | Push failed. Please retry later                            |
| 10205      | Push task expired. Please check                            |
| 10206      | Failed to get a copy of the message. Please retry later    |
| 10207      | Failed to get a copy of the message. Please retry later    |

#### **Tencent Push Notification Service**

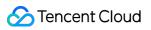

| Error code | Meaning                                                                                                 |
|------------|----------------------------------------------------------------------------------------------------|
| 10301      | Account list push failed. Please retry                                                                  |
| 10302      | Account list push partially failed. Please check whether the failed accounts have been bound to devices |
| 10303      | Account list push completely failed. Please check whether the accounts have been bound to devices       |
| 10304      | Token List push partially failed. Please check whether the failed devices have been normally registered |
| 10305      | Token List push completely failed. Please check whether the devices have been normally registered       |
| 10401      | Internal error. Please retry later                                                                      |
| 10402      | Internal error. Please retry later                                                                      |
| 10403      | Internal error. Please retry later                                                                      |
| 10404      | Internal error. Please retry later                                                                      |
| 10405      | Internal error. Please retry later                                                                      |
| 10406      | Internal error. Please retry later                                                                      |
| 10407      | Internal error. Please retry later                                                                      |
| 10501      | Internal error. Please retry later                                                                      |
| 10502      | Internal error. Please retry later                                                                      |
| 10503      | Internal error. Please retry later                                                                      |
| 10504      | Internal error. Please retry later                                                                      |
| 10505      | Internal error. Please retry later                                                                      |
| 10506      | Internal error. Please retry later                                                                      |
| 10507      | Internal error. Please retry later                                                                      |
| 10601      | Internal error. Please retry later                                                                      |
| 10602      | Internal error. Please retry later                                                                      |
| 10603      | Internal error. Please retry later                                                                      |
| 10604      | Internal error. Please retry later                                                                      |
| 10605      | Internal error. Please retry later                                                                      |
| 10606      | App not registered. Please register and retry                                                           |
| 10701      | Internal error. Please retry later                                                                      |
| 10702      | Internal error. Please retry later                                                                      |
| 10707      | Internal error. Please retry later                                                                      |
| 10708      | Internal error. Please retry later                                                                      |
| 10709      | Internal error. Please retry later                                                                      |
| 10710      | Internal error. Please retry later                                                                      |

# 🔗 Tencent Cloud

| Error code | Meaning                            |  |  |
|------------|------------------------------------|--|--|
| 10711      | Internal error. Please retry later |  |  |
| 10712      | Internal error. Please retry later |  |  |
| 10713      | Internal error. Please retry later |  |  |
| Other      | Unknown error. Please retry later  |  |  |

# Account API

Last updated : 2019-06-26 10:01:57

#### Glossary

| Name            | Field        | Description                                                                                                    |  |
|-----------------|--------------|----------------------------------------------------------------------------------------------------|--|
| Account         | account      | It refers to the user's app login account. One login account can be bound to multiple device tokens.<br>The character length of an account must be greater than 1 byte. |  |
| Device          | token        | It refers to the user's device ID. One device can be bound to multiple accounts. The character length of a token must be between 1 and 64 bytes.                        |  |
| Account<br>type | account_type | It is used to identify the account type. *For specific type value, see the table.                                                                                       |  |

#### • Account Type Value Table

#### **Account API Overview**

- Account API is a general term for all account APIs
- It is mainly divided into account operation APIs and account query APIs as follows:
  - Bind token to an account
  - Bind token to an account in an overriding manner
  - Unbind token from an account
  - Unbind token from all accounts
  - Unbind account from all tokens
  - Batch query the token relationships bound to accounts
  - Batch query the account relationships bound to tokens
  - Batch query the tokens bound to accounts
  - Batch query the accounts bound to tokens

#### **Account API Request Description**

#### Account Binding and Unbinding (Batch Operation)

#### **API Description**

POST https://openapi.xg.qq.com/v3/device/account/batchoperate

Async API. The API is only responsible for task delivery. Currently, it does not support real-time operations.

#### Parameter Description

| Parameter<br>name | Туре | Required | Description                                                                                                    |
|-------------------|------|----------|----------------------------------------------------------------------------------------------------|
| operator_type     | int  | Yes      | Operation type<br>1: Bind token to an account<br>2: Bind token to an account in an overriding manner<br>3: Unbind token from multiple accounts<br>4: Unbind token from all accounts<br>5: Unbind account from all tokens |

| Parameter<br>name | Туре       | Required | Description                                                                                                    |
|-------------------|------------|----------|----------------------------------------------------------------------------------------------------|
| platform          | string     | Yes      | Client platform type<br>1) android: Android<br>2) ios: Apple                                                                                                    |
| account_list      | jsonArrary | No       | The collection of account IDs, which is valid when operator_type=5, and each<br>element is required, including account and account_type fields.<br>Example:<br>[{"account":"926@126.com","account_type":2},<br>{"account":"1527000000","account_type":1}]                                                                                                    |
| token_list        | jsonArrary | No       | The collection of device IDs, which is valid when operator_type=4 and required                                                                                                    |
| token_accounts    | jsonArrary | No       | It is valid when operator_type=1, 2, or 3 and must be called each time. Up to 20<br>tokens are allowed, and each token_account consists of 1 token and 1 account_list.<br>Below is a specific example:<br>[{"token":"token1","account_list":[{"account":"926@126.com","account_type":2},<br>{"account":"1527000000","account_type":1]]},<br>{"token":"token2","account_list":[{"account":"926@163.com","account_type":2},<br>{"account":"1527000001","account_type":1]]}] |
| op_type           | string     | No       | API operator type: qq, rtx, email, other                                                                                                    |
| op_id             | string     | No       | API operator type: API operator id (qq\rtx\email)                                                                                                    |

#### **Response Parameter Description**

| Parameter name | Туре       | Description                                                                  |
|----------------|------------|------------------------------------------------------------------------------|
| ret_code       | int        | Return code                                                                  |
| err_msg        | String     | Error message                                                                |
| result         | JsonArrary | Result of operation for each element, for example: ["ok","token_not_exists"] |

Account API Samples

• Bind token to an account

```
{
    "operator_type":1,
    "platform":"android",
    "token_accounts":
    [{"token":"token1","account_list":[{"account":"926@126.com","account_type":2},{"account":"1527000000","account_type":1}]},
    {"token":"token2","account_list":[{"account":"926@163.com","account_type":2},
    {"account":"1527000001","account_type":1}]}]
}
```

• Bind token to an account in an overriding manner

```
{
"operator_type":2,
"platform":"android",
"token_accounts":
```

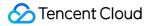

[{"token":"token1","account\_list":[{"account":"926@126.com","account\_type":2},{"account":"1527000000","account\_type":1}]}, {"token":"token2","account\_list":[{"account":"926@163.com","account\_type":2},{"account":"1527000001","account\_type":1}]}] }

• Unbind token from an account

```
{
    "operator_type":3,
    "platform":"android",
    "token_accounts":
    [{"token":"token1","account_list":[{"account":"926@126.com","account_type":2},{"account":"1527000000","account_type":1}]],
    {"token":"token2","account_list":[{"account":"926@163.com","account_type":2},{"account":"1527000001","account_type":1}]]
}
```

• Unbind token from all accounts

```
{
  "operator_type":4,"platform":"android","token_list":["token1","token2","token3"]
}
```

• Unbinding account from all tokens

```
{
  "operator_type":5,"platform":"android","account_list":[{"account":"926@126.com","account_type":2},
  {"account":"1527000000","account_type":1}]
}
```

#### Account-device Binding Query (Batch Operation)

#### API Description

POST https://openapi.xg.qq.com/v3/device/account/query

The API feeds back in real time.

#### Parameter Description

| Parameter<br>name | Туре   | Required | Description                                                                                                    |
|-------------------|--------|----------|----------------------------------------------------------------------------------------------------|
| operator_type     | int    | Yes      | Operation type<br>1: Batch query the corresponding token<br>according to account<br>2: Query account according to token |
| platform          | string | Yes      | Client platform type<br>1) android: Android<br>2) ios: Apple                                                            |

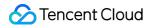

| Parameter<br>name                             | Туре       | Required                                                                                                    | Description                                                                                                    |
|-----------------------------------------------|------------|----------------------------------------------------------------------------------------------------|----------------------------------------------------------------------------------------------------|
| account_list                                  | jsonArrary | No                                                                                                    | The account list to be queried, which is<br>valid when operator_type = 1 and<br>required. Each element consists of a pair<br>of account and account_type. Below is a<br>specific example:<br>[{"account":"account1","account_type":1<br>},<br>{"account":"account2","account_type":2}] |
| token_list                                    | jsonArrary | No                                                                                                    | The token list to be queried, which is valid when operator_type = 2 and required.                                                                                                    |
| op_type                                       | string     | No                                                                                                    | API operator type: qq, rtx, email, other                                                                                                    |
| op_id                                         | string     | No                                                                                                    | API operator type: API operator id<br>(qq\rtx\email)                                                                                                    |
| #####<br>Response<br>Parameter<br>Description |            |                                                                                                    |                                                                                                    |
| Parameter<br>name                             | Туре       | Description                                                                                                    |                                                                                                    |
|                                               |            |                                                                                                    |                                                                                                    |
| ret_code                                      | int        | Return code                                                                                                    |                                                                                                    |
| err_msg                                       | String     | Error message                                                                                                    |                                                                                                    |
| account_tokens                                | JsonArrary | Array of mappings from account to token, for<br>example: :<br>[{"account":"account1","account_type":1,"token_list":<br>["token1","token2"]}<br>{"account":"account2","account_type":2,"token_list":<br>["token2","token3"]}]                                                                                                    |                                                                                                    |
| token_accounts                                | JsonArrary | Array of mappings from token to account, for<br>example:<br>:[{"token":"token1","account_list":<br>[{"account":"926@126.com","account_type":2},<br>{"account":"1527000000","account_type":1}]},<br>{"token":"token2","account_list":<br>[{"account":"926@163.com","account_type":2},<br>{"account":"1527000001","account_type":1}]}] |                                                                                                    |
| #### Sample                                   |            |                                                                                                    |                                                                                                    |

• Batch query the token relationships bound to accounts

{ "operator\_type":1, "platform":"android", "account\_list":

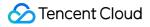

```
[{"account":"account1","account_type":1},{"account":"account2","account_type":2}]
}
```

• Batch query the accounts bound to tokens

```
{
    "operator_type":2,
    "platform":"android",
    "token_list":["token1","token2"]
}
```

#### **Return Field Sample**

• Batch query the tokens bound to accounts

```
{
"ret_code":0,
"err_msg":"ok",
"account_tokens":
[{"account":"account1","account_type":1,"token_list":["token1","token2"]},
{"account":"account2","account_type":2,"token_list":["token2","token3"]}]
}
```

• Batch query the accounts bound to tokens

```
{
    "ret_code":0,
    "err_msg":"ok",
    "token_accounts":
    [{"token":"token1","account_list":[{"account":"926@126.com","account_type":2},{"account":"1527000000","account_type":1}]],
    {"token":"token2","account_list":[{"account":"926@163.com","account_type":2},{"account":"1527000001","account_type":1}]]]
}
```